Федеральное государственное бюджетное образовательное учреждение высшего образования

«Калининградский государственный технический университет»

# **С. Н. Мухина**

# **МАТЕМАТИКА (раздел «Численные методы»)**

Учебно-методическое пособие по изучению дисциплины для студентов по направлению подготовки 15.03.04 Автоматизация технологических процессов и производств

> Калининград Издательство ФГБОУ ВО «КГТУ» 2023

### Рецензент

Кандидат физико-математических наук, исполняющий обязанности заведующего кафедрой прикладной математики и информационных технологий ФГБОУ ВО «Калининградский государственный технический университет» А. И. Руденко

Мухина, С. Н.

Математика (раздел «Численные методы»): учеб.-метод. пособие по изучению дисциплины для студентов по направлению подготовки 15.03.04 Автоматизация технологических процессов и производств / С. Н. Мухина – Калининград: Изд-во ФГБОУ ВО «КГТУ», 2023. – 35 с.

Учебно-методическое пособие является руководством по изучению дисциплины «Математика (раздел Численные методы)» для студентов по направлению подготовки 15.03.04 Автоматизация технологических процессов и производств. Содержит характеристику дисциплины (цель и планируемые результаты изучения дисциплины, место дисциплины в структуре основной профессиональной образовательной программы), тематический план с описанием для каждой темы форм проведения занятия, вопросов для изучения, методических материалов к занятию.

Табл. 5, рис. 11, список лит. – 7 наименований

Учебно-методическое пособие рассмотрено и одобрено в качестве локального электронного методического материала на заседании кафедры прикладной математики и информационных технологий института цифровых технологий ФГБОУ ВО «Калининградский государственный технический университет» 24.03.2023 г., протокол № 3

Учебно-методическое пособие по изучению дисциплины рекомендовано к использованию в учебном процессе в качестве локального электронного методического материала методической комиссией ИЦТ от 24.03.2023 г., протокол № 3

> УДК 519.6 © Федеральное государственное бюджетное образовательное учреждение высшего образования «Калининградский государственный технический университет», 2023 г. © Мухина С. Н., 2023 г.

# **ОГЛАВЛЕНИЕ**

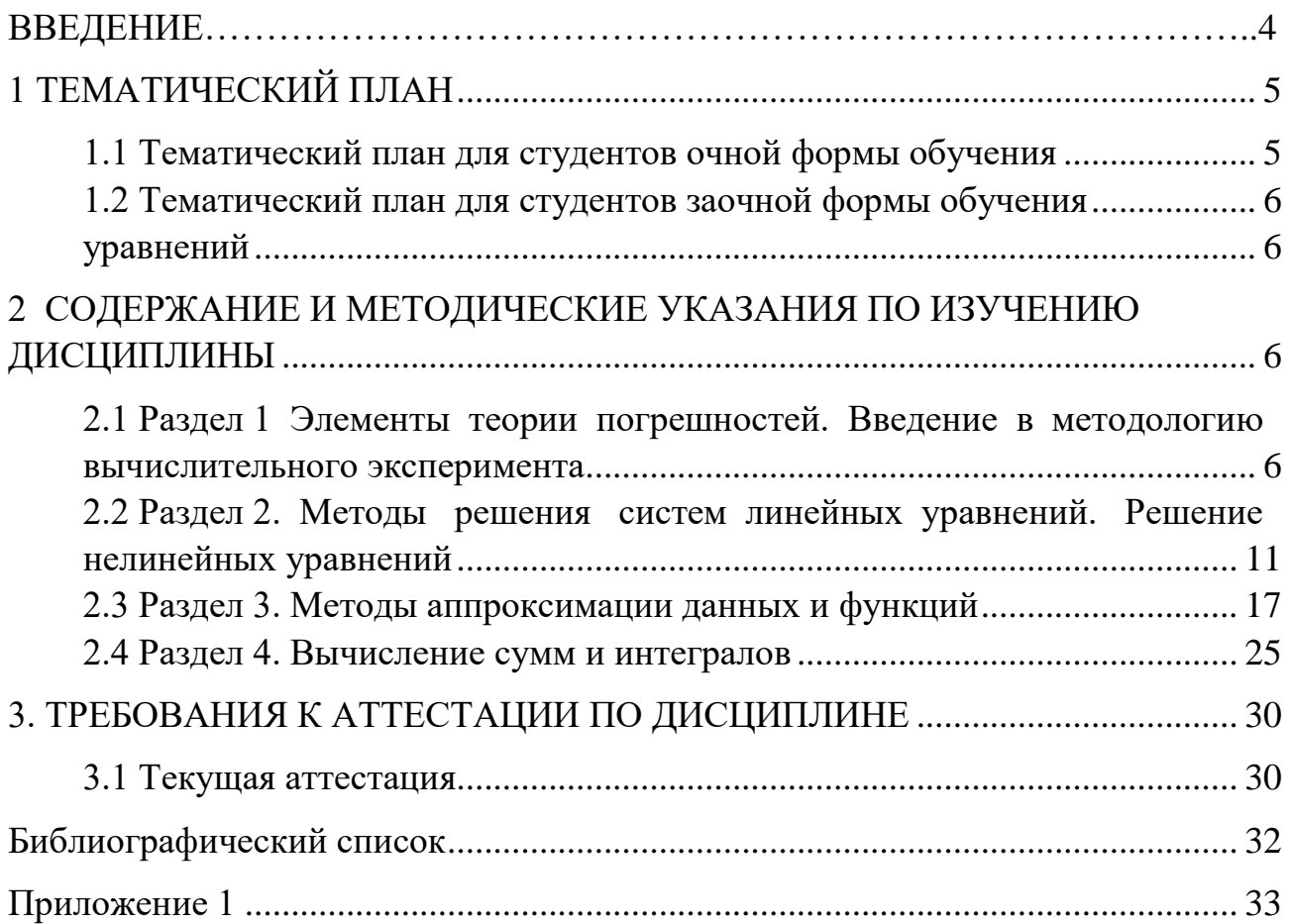

### **ВВЕДЕНИЕ**

Учебно-методическое пособие по учебной дисциплине «Математика (раздел Численные методы)» представляет комплекс систематизированных учебных методических материалов и предназначен для научно-методического обеспечения профессиональной подготовки студентов по направлению подготовки 15.03.04 Автоматизация технологических процессов и производств, изучающих дисциплину во втором семестре.

Цель создания пособия – обеспечить качественное методическое оснащение учебного процесса изучения дисциплины. Учебно-методическое пособие способствует успешному осуществлению учебной деятельности, эффективному усвоению учебного материала, позволяет организовать систему управления самостоятельной работой студентов, мотивирует к более глубокому изучению дисциплины.

Курс «Численные методы», с одной стороны, излагает математическую теорию методов вычислений, с другой – аккумулирует возможности компьютерных информационных подходов для изучения процессов и явлений реальной действительности в ходе инженерной практики. Отсюда цель преподавания дисциплины состоит в формировании у студентов твердых теоретических знаний важнейших численных методов и практических навыков в работе с интегрированными пакетами прикладных программ автоматизации инженерно-технических расчетов, применяемых для решения инженерно-технических задач.

Общими задачами преподавания системы математических дисциплин для студентов, отражающимися в ее содержании, являются: развитие интеллектуальных и творческих способностей, познавательных процессов; формирование элементов соответствующих компетенций; формирование у студента личностного знания о роли математики как части общечеловеческой культуры, как универсального языка науки.

В результате освоения дисциплины обучающийся должен:

*Знать:* численные методы решения математических задач.

*Уметь:* применять численные методы при решении профессиональных задач.

*Владеть*: инструментарием для решения математических задач в своей предметной области.

## **Место дисциплины в структуре основной профессиональной образовательной программы**

Дисциплина «Математика (раздел Численные методы») относится к модулю «Физико-математические науки» основной профессиональной образовательной программы высшего образования программы бакалавриата по направлению подготовки 15.03.04 Автоматизация технологических процессов и производств.

При изучении дисциплины используются знания, умения и навыки, полученные при изучении линейной алгебры и математического анализа, а также довузовской подготовки по математике.

Дисциплина является базой при изучении дисциплин естественнонаучного модуля, инженерно-технического модуля.

Основными видами аудиторных учебных занятий по дисциплине являются лекции, практические и лабораторные занятия.

Формирование знаний, обучающихся обеспечивается проведением лекционных занятий.

Изучение разделов тематического плана сопровождается практическими и лабораторными занятиями, в ходе которых происходит закрепление теоретических знаний, формирование и совершенствование умений, навыков и компетенций. Контроль знаний в ходе изучения дисциплины осуществляется в виде текущего контроля, а также промежуточной аттестации в форме экзамена во втором учебном семестре в соответствии с рабочим планом.

# **1 ТЕМАТИЧЕСКИЙ ПЛАН**

## <span id="page-4-1"></span><span id="page-4-0"></span>**1.1 Тематический план для студентов очной формы обучения**

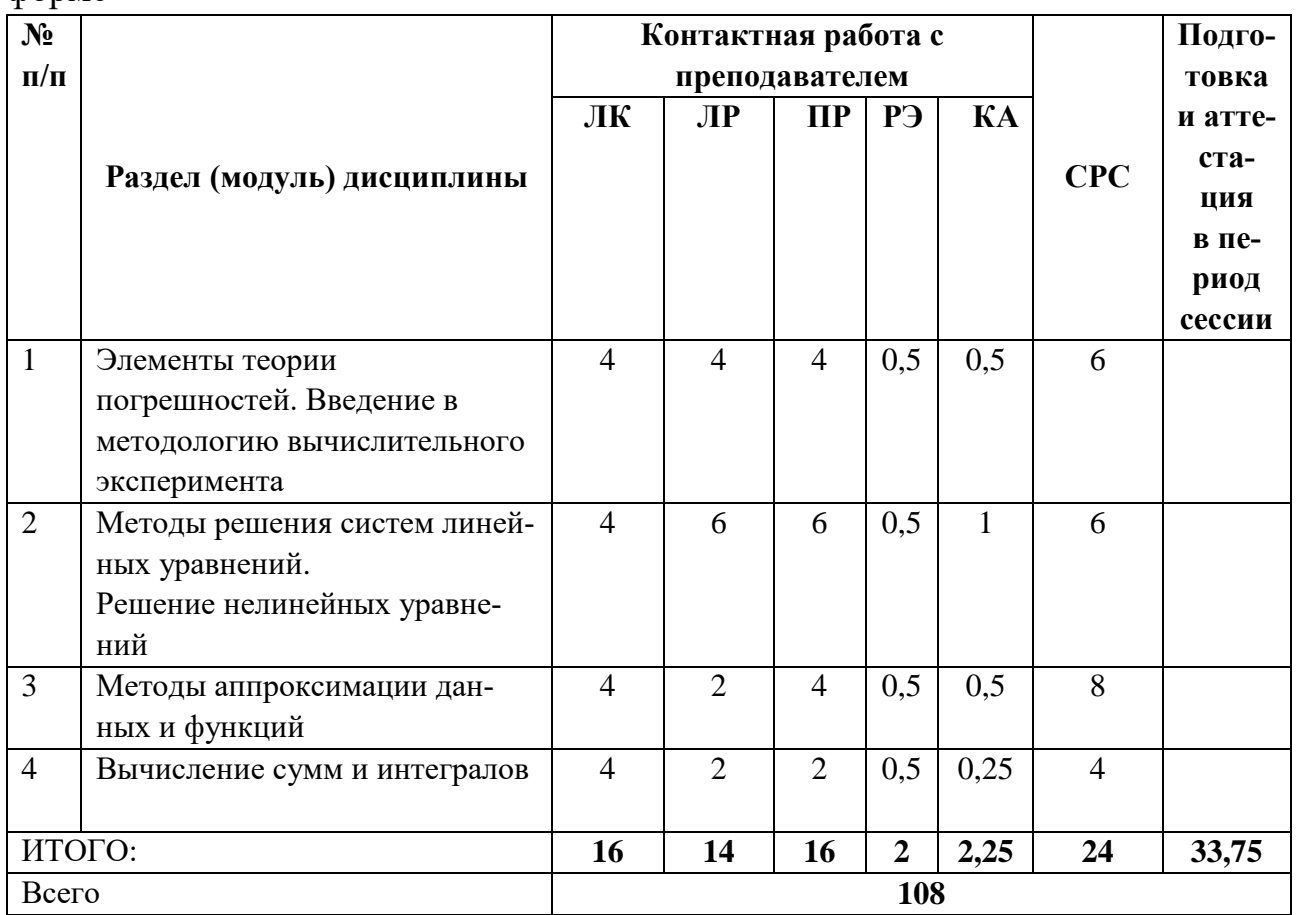

Таблица 1 – Трудоёмкость освоения дисциплины в четвертом семестре по очной форме

# <span id="page-5-0"></span>**1.2 Тематический план для студентов заочной формы обучения**

Таблица 2 – Трудоёмкость освоения дисциплины в четвертом семестре по очной форме

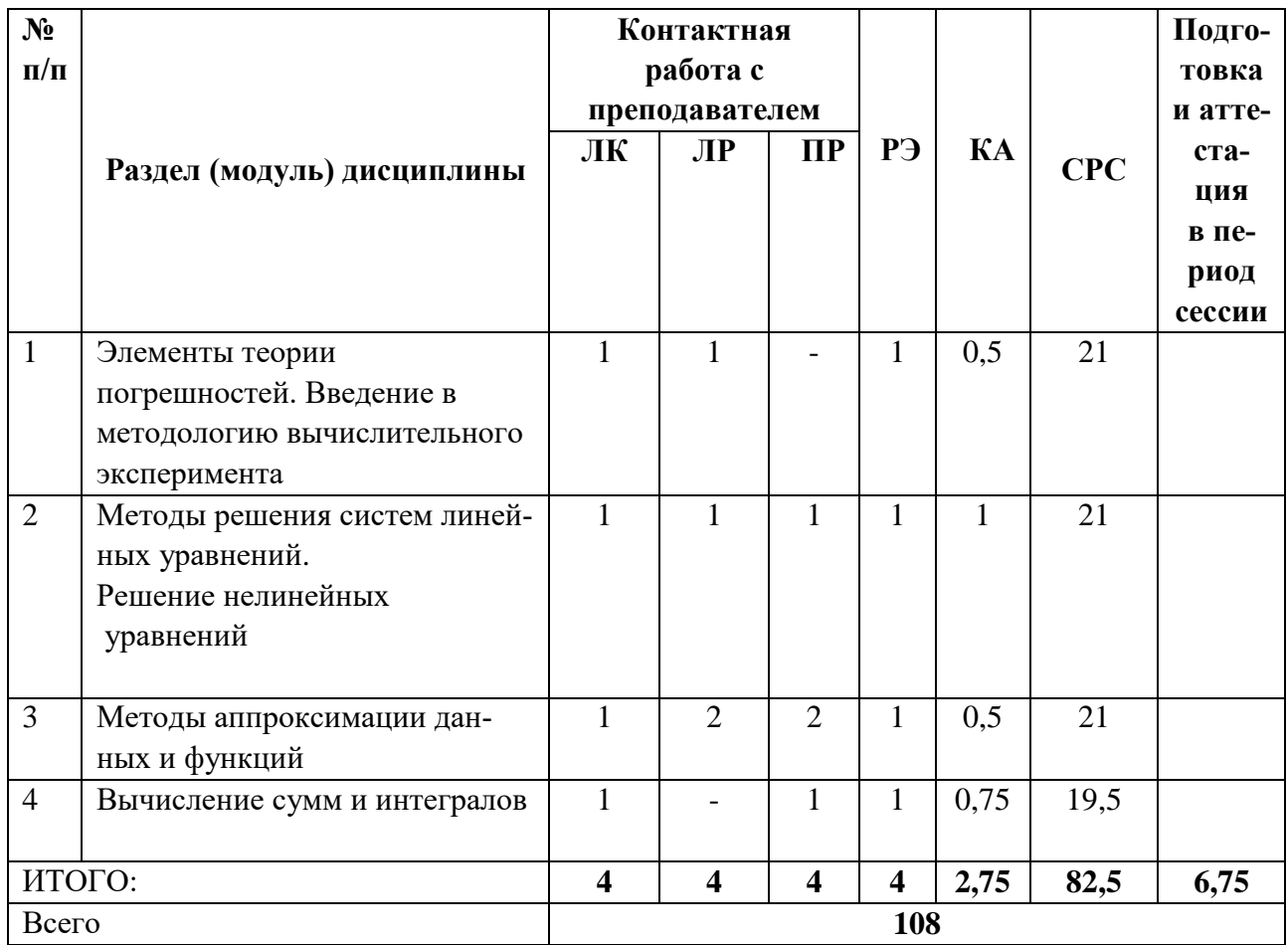

# <span id="page-5-2"></span><span id="page-5-1"></span>**2 СОДЕРЖАНИЕ И МЕТОДИЧЕСКИЕ УКАЗАНИЯ ПО ИЗУЧЕНИЮ ДИСЦИПЛИНЫ**

Структура дисциплины представлена четырьмя тематическими разделами.

# <span id="page-5-3"></span>**2.1 Раздел 1 Элементы теории погрешностей. Введение в методологию вычислительного эксперимента**

*Перечень изучаемых вопросов*

- 1. Предмет и особенности вычислительной математики.
- 2. Источники погрешностей вычислений на компьютере.
- 3. Способы приближенного описания чисел.
- 4. Оценка погрешностей операций с приближенными числами.

## 5. Вычислительный эксперимент в математике.

## Методические указания

Изучение курса начинается с изучения источников погрешностей вычислений на компьютере. Обычно выделяют четыре источника погрешностей, возникающих при замене непрерывной задачи на дискретную (таблица 3).

| Вид погрешности                | Причина возникновения                      |
|--------------------------------|--------------------------------------------|
| Погрешность исходных данных    | Неустранимая (неточное описание матема-    |
|                                | тической задачи, в частности, неточное за- |
|                                | дание исходных данных описания: началь-    |
|                                | ных условий, граничных условий, коэффи-    |
|                                | циентов, правых частей уравнений           |
| Погрешность математической     | Обусловлена недостатками применяемой       |
| модели (системная погрешность) | математической модели                      |
| Погрешность численного метода  | Применяемый для решения метод часто не     |
|                                | является точным: получение точного реше-   |
|                                | ния математической задачи требует не-      |
|                                | ограниченного или неприемлемо большого     |
|                                | числа арифметических операций, поэтому     |
|                                | вместо точного решения задачи прихо-       |
|                                | дится прибегать к приближенному (возни-    |
|                                | кает погрешность метода).                  |
|                                | Рекомендуется, чтобы погрешность ис-       |
|                                | пользуемых численных алгоритмов была в     |
|                                | несколько раз меньше погрешности исход-    |
|                                | ных данных                                 |
| Погрешность округления         | Вычислительные машины всегда работают      |
|                                | с конечным количеством значащих цифр,      |
|                                | поэтому при выполнении арифметических      |
|                                | операций и при выводе данных произво-      |
|                                | дятся округления (вопросы округления от-   |
|                                | носятся только к действительным числам,    |
|                                | при выполнении операций с целыми чис-      |
|                                | лами потребность в округлении не возни-    |
|                                | кает                                       |
|                                |                                            |

Таблица 3 – Основные причины возникновения погрешностей и их классификация

Правила округления чисел в различных отраслях человеческой деятельности могут существенно отличаться. Характерные примеры приведены в таблице 4.

Таблица 4 – Правила округления

| Вид округления         | Правило                                                    |
|------------------------|------------------------------------------------------------|
| Математическое         | Если в $(n+1)$ – разряде находится цифра $0 \le z < 5$ ,   |
| округление             | то цифра <i>n</i> -го разряда сохраняется (округление с    |
|                        | недостатком);                                              |
|                        | если в $(n+1)$ – разряде находится цифра $5 \le z \le 9$ , |
|                        | по цифра <i>n</i> -го разряда увеличивается на единицу     |
|                        | (округление с избытком)                                    |
| В технических расчетах | Используют «принцип Крылова»:                              |
|                        | - при сложении и вычитании приближенных чисел              |
|                        | сохраняют столько значащих цифр, сколько их                |
|                        | имеет приближенное данное с наименьшим чис-                |
|                        | лом значащих цифр;                                         |
|                        | - при умножении и делении приближенных чисел               |
|                        | сохраняют столько значащих цифр, сколько их                |
|                        | имеет приближенное данное с наименьшим чис-                |
|                        | лом значащих цифр;                                         |
|                        | - результаты промежуточных вычислений должны               |
|                        | иметь один-два запасных знака (которые потом               |
|                        | должны быть отброшены)                                     |
| Банковское округление  | Округление к ближайшему четному числу:                     |
|                        | $2.5 \rightarrow 2, 5.5 \rightarrow 6$                     |

#### Способы приближенного описания чисел

1. Метод доверительного интервала:  $x_1 < \hat{x} < x_2$  или  $x = x_0 \pm \Delta x$ , где  $x_0 = \frac{x_1 + x_2}{2}$  — среднее значение,  $\Delta x = \frac{x_1 - x_2}{2}$  – абсолютная погрешность. **Пример 1.** Пусть  $\bar{x} = 1.3526$ ,  $\Delta x = 0.4713$ . Тогда  $x = 1.4 \pm 0.5$  или  $x = 1.35 \pm 0.47$ .

2. Усеченное значение точного числа (занижает величину и поэтому относится к округлению с недостатком).

Пример 2.  $\pi = 3.14159265359...$  ≈ 3.1415 – усечение до пяти разрядов.

## Характеристики округления точных чисел

1. Абсолютная погрешность  $\Delta x = |x - \hat{x}|$ .

2. Относительная погрешность  $\varepsilon = \frac{\Delta x}{\varepsilon}$ .

## Оценка погрешностей операций с приближенными числами

Пусть дана функция  $u = f(x, y)$ , аргументы которой заданы приближенными числами:  $x = x_0 + \Delta x$ ,  $y = y_0 + \Delta y$ . Тогда

- 
$$
u_0 = f(x_0, y_0)
$$
 называют *средним значением функции;*  
-  $\Delta_u = \left| \frac{\partial f}{\partial x} \right|_0 \cdot \Delta x + \left| \frac{\partial f}{\partial y} \right|_0 \cdot \Delta y$  - абсолютная погрешность оценки функци

ции:

 $-\delta_u = \frac{\Delta_u}{|u_{\alpha}|}$  – относительная погрешность;

-  $\Delta u = f(x, y) - u_0$  – изменения функции внутри доверительного интервала (участок плоскости)  $D = (x_0 - \Delta x, x_0 + \Delta x) \otimes (y_0 - \Delta y, y_0 + \Delta y)$ .

#### Правила оценки погрешности арифметических операций

1. При сложении или вычитании приближенных чисел

$$
x_1 \pm \Delta x_1, x_2 \pm \Delta x_2, \dots, x_n \pm \Delta x_n
$$

складываются абсолютные погрешности чисел  $\Delta_s = \Delta_1 + \Delta_2 + \cdots + \Delta_n$ ; относительная погрешность суммы равна наибольшему значению.

2. При умножении или делении приближенных чисел относительные погрешности чисел:  $\delta_M = \delta_1 + \delta_2 + \cdots + \delta_n$ ;  $\delta x^k = |k| \cdot \delta x$ .

Вычислительный эксперимент - это исследование естественнонаучных проблем средствами вычислительной математики. Вычислительные эксперименты с моделями объектов позволяют, опираясь на мощь современных вычислительных методов и технических инструментов информатики, подробно и глубоко изучать объекты в достаточной полноте, недоступной чисто теоретическим подходам.

#### Схема вычислительного эксперимента

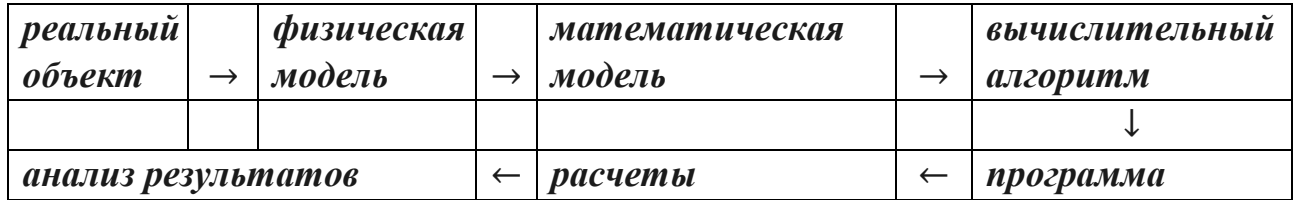

#### Этапы вычислительного эксперимента

1. Выбирается физическое приближение или физическая модель рассматриваемого процесса, решается вопрос о том, какие факторы надо учесть, а какими можно пренебречь.

2. Математическое описание физического процесса с помощью алгебраических, дифференциальных, интегральных и других уравнений или неравенств. Эти уравнения обычно выражают законы сохранения основных физических величин или связь между некоторыми величинами. Полученную математическую модель необходимо исследовать методами математической физики. Надо установить, правильно ли поставлена задача, хватает ли исходных данных, не противоречат ли они друг другу, существует ли решение поставленной задачи, единственно ли оно. На этом этапе используются методы классической математики.

3. Построение приближенного численного метода решения задачи, т.е. выборе вычислительного алгоритма – последовательности арифметических и логических операций, при помощи которых находится приближенное численное решение математической задачи.

4. Программирование вычислительного алгоритма для ЭВМ.

5. Проводятся расчеты на ЭВМ.

6. Анализ полученных численных результатов и последующее уточнение математической модели. Может оказаться, что модель слишком груба - результат вычислений не согласуется с физическим экспериментом, или что модель слишком сложна, и решение с достаточной точностью можно получить при более простых моделях. Тогда следует уточнить математическую модель и пройти все этапы.

По этой теме выполняются две лабораторные работы: лабораторная работа 1 «Определение абсолютной и относительной погрешности приближенных чисел, вычисления функций. Действия с приближенными числами» и лабораторная работа 2 «Этапы вычислительного эксперимента». Работы выполняется по вариантам в среде Mathcad.

Контрольные вопросы

1. Укажите причины возникновения погрешностей вычислений на цифровых ЭВМ.

2. Оцените значения машинного эпсилон, нуля и бесконечности для используемой Вами компьютерной программы по математике.

3. Дайте определение следующим понятиям: доверительный интервал, абсолютная погрешность, относительная погрешность.

4. Сформулируйте правила усечения точных чисел. Что понимают под понятиями: «верная цифра», «сомнительная цифра»?

5. Каковы причины возникновения катастрофы потери верных знаков?

6. Сформулируйте правила округления операций по А. Н. Крылову.

7. Сформулируйте методы оценки погрешности математических операций.

8. Укажите причины отличия методов вычислительной математики от классической.

9. Оцените среднее время счета в Mathcad определителей размером  $n = 10, 40, 160.$ 

10. Укажите содержание основных этапов вычислительного эксперимента в вычислительной математике.

### Рекомендуемая литература по разделу

В предлагаемой литературе [1, 2] студенту необходимо изучить главы, относящиеся к данному разделу. Задание по вариантам к лабораторной работе 1 и лабораторной работе 2 необходимо взять в [7].

# <span id="page-10-0"></span>2.2 Раздел 2. Методы решения систем линейных уравнений. Решение нелинейных уравнений

## Перечень изучаемых вопросов

1. Матричная алгебра в Mathcad и Excel.

2. Формулы Крамера. Исследование СЛАУ общего вида.

3. Корректность решения СЛАУ. Число обусловленности.

4. Решение рекуррентных уравнений: однородные и неоднородные линейные рекуррентные уравнения.

5. Решение нелинейных алгебраических уравнений. Графический способ выделения корней.

Методические указания

## Решение систем линейных

## алгебраических уравнений (СЛАУ)

Необходимо повторить учебный материал, относящийся к решению систем линейных алгебраических уравнений (СЛАУ): матричная запись СЛАУ, формулы Крамера, метод обратной матрицы, метод Гаусса, теорема Кронекера-Капелли.

## Корректность решения СЛАУ

Согласно Адамару, математическая задача считается корректной, если выполняются три условия:

1) решение задачи существует;

2) решение единственно;

3) решение задачи непрерывно зависит от входных данных.

## Число обусловленности матрицы

Пусть СЛАУ задана матричным уравнением  $A \cdot X = C$ . Норма матрицы есть число  $||A|| = \sqrt{\sum_{i,j} |a_{ij}|^2}$ .

Пусть матрицы коэффициентов уравнения изменились и стали равными  $A^{\wedge}$ и  $C^{\lambda}$ . Новые значения корней уравнения –  $X^{\lambda}$ . Тогда величины:

-  $\delta A = A^{\lambda} - A$ ,  $\delta C = C^{\lambda} - C$  – возмущения коэффициентов СЛАУ;

 $\delta X = X^{\lambda} - X -$  вариации корней.

Погрешность вычисления корней уравнения:

$$
\frac{\|\delta X\|}{\|X\|} \le \frac{\mu(A)}{1 - \mu(A) \cdot \frac{\|\delta A\|}{\|A\|}} \cdot \left(\frac{\|\delta A\|}{\|A\|} + \frac{\|\delta C\|}{\|C\|}\right).
$$

Величина  $\mu(A) = ||A|| \cdot ||A^{-1}|| -$  число обусловленности квадратной матрицы  $A$ .

Если  $\mu(A) \gg 1$ , то небольшие возмущения правой части системы могут привести к значительным изменениям корней системы уравнения. СЛАУ является плохо обусловленной. Необходимо провести вычислительный эксперимент по исследованию зависимости корней уравнения от вариации правой части СЛАУ.

#### Решение рекуррентных уравнений

Рекуррентными называются функции, значение которых в одной точке зависит от значения этой же функции в другой точке. Отношения между значениями функции в разных точках задаются рекуррентными уравнениями.

Рекуррентным уравнением k-го порядка называют соотношение, определяющее неявным образом числовую последовательность  $\{x_n\}$ .

$$
x_{n+k} = f(n, x_n, x_{n+1}, \dots, x_{n+k+1}), k \in N.
$$

Частным решением рекуррентного уравнения является последовательность  $\{x_n\}$  при начальных условиях:  $x_0 = C_1$ ,  $x_1 = C_2$ , ...,  $x_{k-1} = C_k$ .

1. Метод ранжированной переменной. Суть метода состоит в построении итерационного процесса. Рассмотрим построение итерационного процесса на методе Герона (открыт более 230 лет назад) нахождения квадратного корня из вещественного числа путем выполнения последовательности арифметических операций

$$
x_{n+1} = \frac{1}{2} \left( x_n + \frac{a}{x_n} \right).
$$

В качестве  $x_0 = C_1$  выбирают грубое приближение корня. Организация итераций в Mathcad методом ранжирования переменной показана на рисунке 1.

2. Однородные линейные рекуррентные уравнения (возвратные последовательности) определяются формулой:  $x_{n+k} + p_1 \cdot x_{n+k-1} + \cdots + p_k \cdot x_n = 0$ .

Алгоритм

1. Составление характеристического многочлена

$$
P(x) = x^{k} + p_{1}x^{k-1} + \dots + p_{k-1}x + p_{k}.
$$

2. Нахождение всех корней уравнения  $P(x) = 0$ :  $\lambda_1, \lambda_2, ..., \lambda_s$  и их кратности  $r_1, r_2, ..., r_s$ . По основной теореме алгебры  $r_1 + r_2 + ... + r_s = k$ .

3. Общее решение однородного линейного уравнения имеет вид:

$$
x_n = \sum_{j=1}^s \left( A_{j,0} + A_{j,1} n + \dots + A_{j,r_j-1} \cdot n^{r_j-1} \right) \cdot \lambda_j^n,
$$

где постоянные  $A_{j,1}$  ...  $A_{j,r_j-1}$  могут быть комплексными числами.

4. Для нахождения  $A_{i,1}$  ...  $A_{i,r_i-1}$  используют начальные условия.

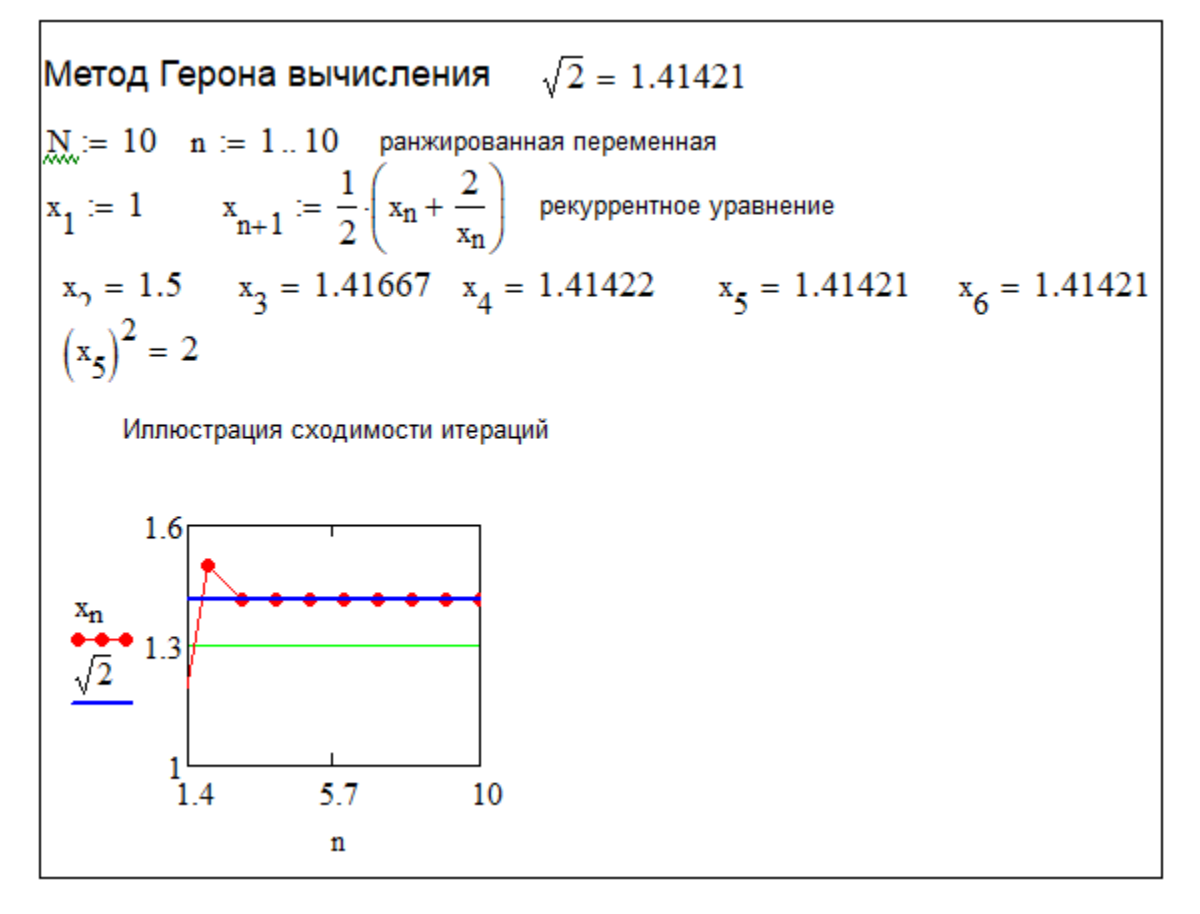

Рисунок 1 – Исследование нелинейного рекуррентного соотношения

3. Неоднородные линейные рекуррентные уравнения - это соотношения вида  $x_{n+k} + p_1 \cdot x_{n+k-1} + \cdots + p_k \cdot x_n = q(n)$ .

Общим решением неоднородного линейного рекуррентного уравнения является сумма любого его частного решения и общего решения, соответствующего ему однородного линейного рекуррентного уравнения.

Общих методов нахождения частных решений неоднородных рекуррентных уравнений не существует. Основным методом количественного исследования математической задачи является количественный эксперимент.

#### Решение нелинейных алгебраических уравнений

1. Графический метод решения уравнения  $f(x) = 0$ .

### Алгоритм

1. Построение обзорного снимка функции  $y = f(x)$ . Визуально выделить интервалы  $x \in [a; b]$  вокруг точки пересечения кривой  $y = f(x)$  с осью Ох.

2. Процесс линзирования - используя инструменты Mathcad по форматированию масштабной сетки, постепенно увеличивать участок системы координат, в котором находится отдельный корень уравнения.

3. Погрешность графического метода равна

$$
\Delta x = \frac{b-a}{2}
$$

где  $(b - a)$  – ширина интервала, изолирующего корень.

Пример графического метода решения уравнения  $x = tgx$  приведен на рисунке 2.

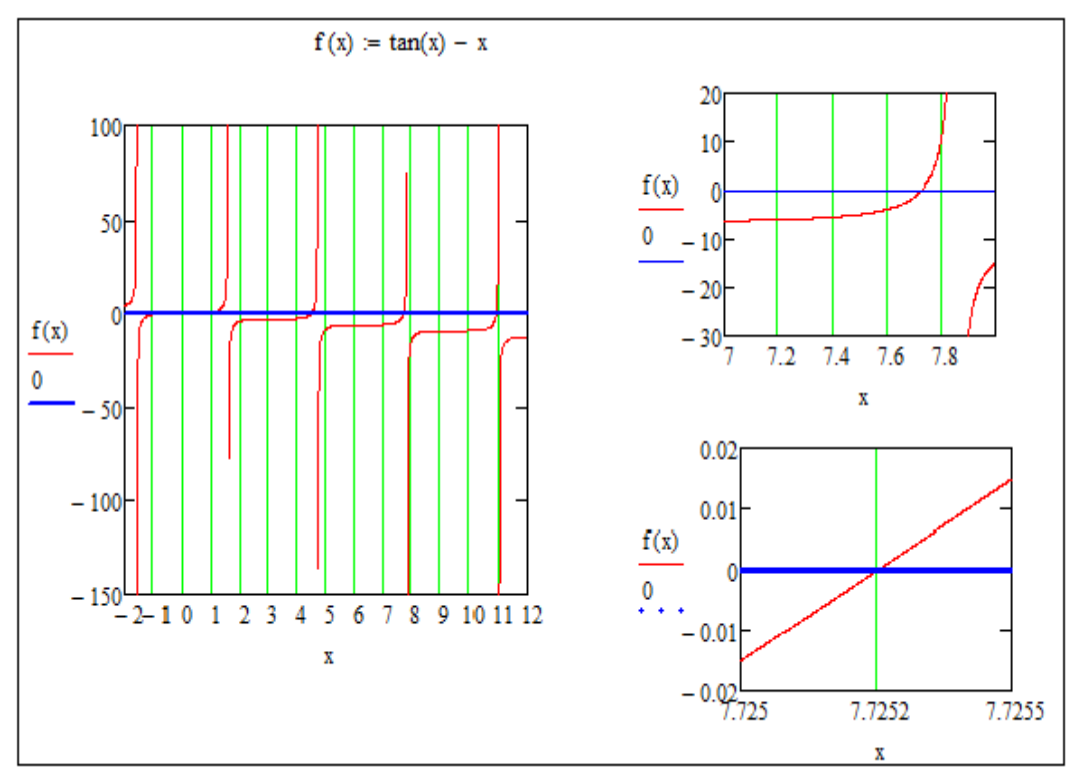

Рисунок 2 – Графическое нахождение третьего по величине положительного корня уравнения  $x = tgx$ с точностью до четырех верных знаков

2. *Рекуррентные схемы решения*: метод деления отрезка пополам (дихотомия); метод Ньютона; метод хорд.

*2.1. Метод дихотомии (метод деления отрезка пополам)*

*Алгоритм*

Шаг 1. Выберем такой отрезок  $[x_0, x_1]$ , на границах которого функция  $f(x)$ принимает значения разного знака (т.е.  $f(x_0) \cdot f(x_1) < 0$ ).

Шаг 2. Разобьём отрезок пополам и выберем тот отрезок, на котором функция вновь принимает значения разного знака.

Шаг 3. Повторим шаг 2, пока не будет достигнута заданная точность.

*Критерий остановки*

$$
|x_n - x_{n-1}| \le \varepsilon.
$$

*2.2. Метод Ньютона (касательных).* Рекуррентное уравнение имеет вид:

$$
x_{n+1} = x_n - \frac{f(x_n)}{f'(x_n)}.
$$

Итерационный процесс сходится быстрее, если в качестве начального условия выбрать тот конец интервала  $x_0 \in [a; b]$ , на котором знаки  $f(x_0)$  и  $f'''(x_0)$  совпадают.

*Критерий остановки*

$$
\left|\frac{x_{n+1} - x_n}{1 - \frac{x_{n+1} - x_n}{x_n - x_{n-1}}}\right| \le \varepsilon.
$$

 $2.3.$  *Метод хорд* требует задания двух начальных условий: нулевого  $x_0$  и первого  $x_1$ . Формула итерационного процесса имеет вид:

$$
x_{n+1} = x_n - \frac{\bar{x}_n - x_{n-1}}{f(x_n) - f(x_{n-1})} \cdot f(x_n).
$$
  
Kpumpuŭ ocmanoku  

$$
|x_n - x_{n-1}| \le \varepsilon.
$$

3. *Методы решения нелинейных уравнений в Mathcad* показаны на рисунках 3, 4.

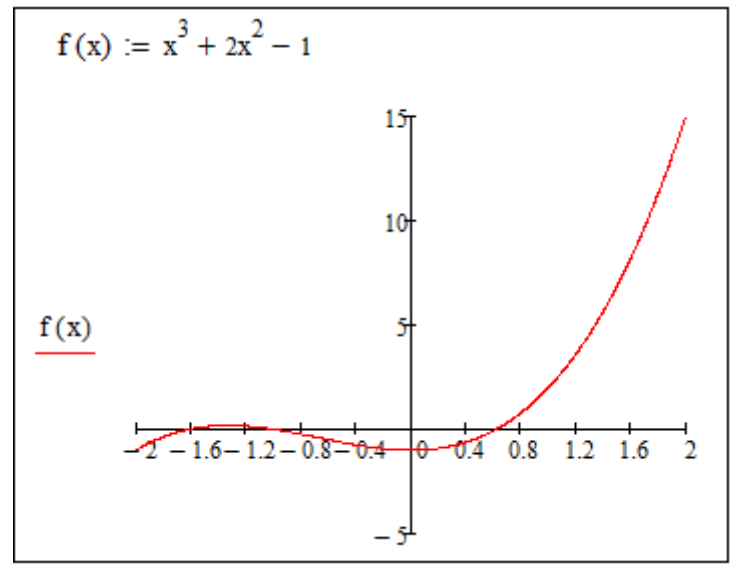

Рисунок 3 – Графическое решение

$$
x^3 + 2x^2 - 1 \text{ solve } \rightarrow \begin{pmatrix} -1 \\ \frac{\sqrt{5}}{2} - \frac{1}{2} \\ -\frac{\sqrt{5}}{2} - \frac{1}{2} \end{pmatrix}
$$
 *THETPYMERT CIMBODHHUX BHUICIIPHI*  
given  

$$
x^3 + 2x^2 - 1 = 0
$$
*BMUCHUTHTHHHHHH 6 1 6 1 6 1 1 6 1 1 1 1 1 1 1 1 1 1 1 1 1 1 1 1 1 1 1 1 1 1 1 1 1 1 1 1 1 1 1 1 1 1 1 1 1 1 1 1 1 1 1 1 1 1 1 1 1 1 1 1 1 1 1 1 1 1 1 1 1 1 1 1 1 1 1 1 1 1 1 1 1 1 1 1 1 1 1 1*

Рисунок 4 – Методы решения уравнений в Mathcad

Если уравнение имеет вид многочлена *п*-й степени, то функция *polyroots* позволяет найти комплексные корни (рисунок 5).

$$
2x^{2} + x + 1 = 0
$$
  
\n
$$
V := \begin{pmatrix} 1 \\ 1 \\ 2 \end{pmatrix}
$$
 koophuyuhtul ypa bhehun  
\n
$$
V := \begin{pmatrix} -0.25 - 0.661i \\ -0.25 + 0.661i \end{pmatrix}
$$
 **Meto**

Рисунок 5 – Поиск комплексных корней

По этой теме выполняются три лабораторные работы: лабораторная работа 3 «Методы решения систем линейных алгебраических уравнений», лабораторная работа 4 «Численное решение рекуррентных уравнений» и лабораторная работа 5 «Методы решения нелинейных уравнений. Графический способ выделения корней». Работы выполняется по вариантам в среде Mathcad.

### Контрольные вопросы

1. Укажите общее и особенное в интерфейсах управления математическими вычислениями в программах MathCAD и Excel на примерах из физики, техники, экономики, метрологии.

2. Запишите матрицу  $5\times3$  в книге Excel и организуйте передачу данных из этой книги на рабочий лист MathCAD.

3. Используя законы матричной алгебры, выведите основные формулы решения СЛАУ методом обратной матрицы.

4. Какие свойства СЛАУ определяет ранг основной и расширенной матриц?

5. Что такое число обусловленности СЛАУ и его практическое значение?

6. Какие уравнения называю рекуррентными?

7. Какие числовые последовательности называют возвратными?

8. Сформулируйте алгоритм решения рекуррентного уравнения методом итераций.

9. Сформулируйте алгоритм решения рекуррентного уравнения методом ранжированной переменной.

10. Определите первые десять чисел Люка, задаваемых рекуррентной формулой:  $L_{n+2} = L_{n+1} + L_n$ , с начальными условиями  $L_0 = 2$ ,  $L_1 = 1$ .

11. Найдите аналитическое решение задачи:  $y_{n+1} = y_n + a \cdot n$ ,  $y_0 = 1$ .

12. Сформулируйте основную теорему алгебры. Можно ли найти комплексные корни графическим методом?

13. Покажите, что формула Герона следует из метода касательных Ньютона.

14. Перечислите методы MathCAD, позволяющие вычислить вещественные корни алгебраических уравнений.

15. Перечислите методы MathCAD, позволяющие вычислить и вещественные, и комплексные корни алгебраических уравнений.

16. Символически решить квадратное уравнение  $ax^2 + bx + c = 0$ . Рекомендуемая литература по разделу

В предлагаемой литературе [1, 2] студенту необходимо изучить главы, относящиеся к данному разделу. Задание по вариантам к лабораторным работам 3-5 приведены в [7].

## <span id="page-16-0"></span>2.3 Раздел 3. Методы аппроксимации данных и функций

Перечень изучаемых вопросов

- 1. Разложение в ряд Тейлора. Аппроксимация Паде.
- 2. Интерполяционные полиномы Лагранжа и Ньютона.
- 3. Сплайны.

4. Метод наименьших квадратов.

### Методические указания

В научной и инженерной практике процесс или явление часто описываются дискретным набором значений параметров. На основании этих данных требуется построить непрерывную функцию, которая как можно меньше отклоняется от экспериментальных данных. Это задача аппроксимации.

Интерполяция - разновидность аппроксимации, когда график полученной функции точно проходит через точки данных (узловые точки).

В прикладной математике важна и другая задача: замена сложной функции другой, более удобной для вычислений.

### Функция задана аналитически

1. Разложение в ряд Тейлора позволяет представить функцию  $f(x)$  в виде многочлена по степеням  $(x - a)^k$ ,  $k = \{0, 1, 2, ..., n\}$ .

Оператор разложения функции  $f(x)$  в ряд Тейлора вблизи точки а имеет вид:

$$
f(x)
$$
series,  $x = a, n \rightarrow$ ,

где  $n$  – число слагаемых в ряде. Пример представлен на рисунке 6.

$$
\begin{array}{|l|l|}\n\hline\n\cos(x) & \text{series } x = 1,3 \rightarrow \cos(1) - \sin(1) \cdot (x - 1) - \frac{\cos(1) \cdot (x - 1)^2}{2} & \text{RBHOe YKazahue a=1,} \\
\hline\n\cos(x) & \text{series } \rightarrow 1 - \frac{x^2}{2} + \frac{x^4}{24} & \text{d} \text{op} \text{MAT IO YMOTVAHHHO (a=0, \text{ } \text{T}=3)}\n\end{array}
$$

## Рисунок 6 – Разложение функции в ряд Тейлора

2. Аппроксимация Паде основана на представлении функции в виде рациональной дроби от многочленов:

$$
f(x) = \frac{p_0 + p_1 x + p_2 x^2 + \dots + p_N x^N}{q_0 + q_1 x + q_2 x^2 + \dots + q_S x^S}.
$$

Если  $N = S$ , то аппроксимацию Паде называют диагональной. Приближение Паде можно использовать и для разрывных функций.

В Mathcad отсутствует оператор нахождения аппроксимации Паде. Алгоритм нахождения коэффициентов в аппроксимации Паде разбирается при выполнении компьютерной работы 6.

#### Функция задана таблично

Пусть известны значения функции  $f(x)$  в  $(n+1)$  точках:  $y_i = f(x_i)$ ,  $i = 0...n$ .

1. Интерполяционная формула Лагранжа аппроксимирует функцию многочленом *n*-го порядка и позволяет оценить значение функции в промежуточных точках:

$$
P_n(x) = \sum_{i=0}^n y_i \frac{(x-x_0)(x-x_1)...(x-x_{i-1})(x-x_{i+1})...(x-x_n)}{(x_i-x_0)(x_i-x_1)...(x_i-x_{i-1})(x_i-x_{i+1})...(x_i-x_n)}.
$$

Ошибка аппроксимации не превышает

$$
\frac{(x-x_0)(x-x_1)\dots(x-x_n)}{(n+1)!} \cdot \max\left|\frac{\partial^n f(c)}{\partial x^n}\right|, c \in [x_0, x_n]
$$

Значения многочлена Лагранжа в узлах интерполяции совпадают с табличными значениями функции.

2. Интерполяционная формула Ньютона:

 $P_n(x) = b_1 + (x - x_1)b_2 + (x - x_1)(x - x_2)b_3 + \cdots + (x - x_1)\cdots(x - x_n)b_{n+1}.$ Степень многочлена Ньютона не превосходит *n*, так как максимальную

степень имеет последнее слагаемое в правой части, а его степень не превосходит п.

Коэффициенты  $b_1, \dots, b_{n+1}$  многочлена Ньютона (их называют разделенные разности) определяются последовательно из следующих равенств:

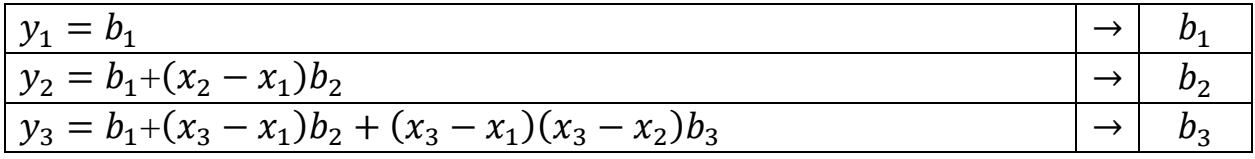

$$
\begin{array}{c|c|c}\ny_n = b_1 + (x_n - x_1)b_2 + \dots + (x_n - x_1) \dots (x_n - x_{n-1})b_n & \to & b_n \\
\hline\ny_{n+1} = b_1 + & \to & \to & b_{n+1} \\
 & \to & (x_{n+1} - x_1)b_2 + \dots + (x_{n+1} - x_1) \dots (x_{n+1} - x_n)b_{n+1}\n\end{array}
$$

Интерполяционные многочлены Лагранжа и Ньютона являются одним и тем же многочленом, записанным по-разному.

Пример. Найти методами Ньютона и Лагранжа интерполяционный многочлен наименьшей степени по таблице значений:

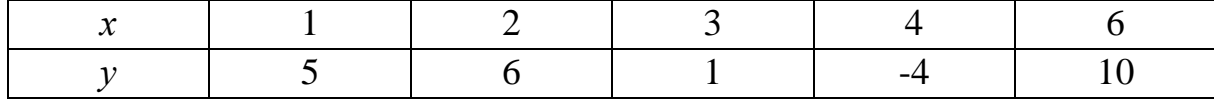

Решение. Найдем многочлен, используя формулу Ньютона.

$$
P(x) = b_1 + (x - 1)b_2 + (x - 1)(x - 2)b_3 + (x - 1)(x - 2)(x - 3)b_4 + (x - 1)(x - 2)(x - 3)(x - 4)b_5.
$$

$$
y_1 = \boldsymbol{b}_1 = \mathbf{5};
$$

$$
y_2 = b_1 + (x_2 - x_1)b_2 \rightarrow b_2 = 1;
$$
  

$$
y_3 = b_1 + (x_3 - x_1)b_2 + (x_3 - x_1)(x_3 - x_2)b_3 \rightarrow b_3 = -3;
$$

$$
y_4 = b_1 + (x_4 - x_1)b_2 + (x_4 - x_1)(x_4 - x_2)b_3 +
$$
  
+ 
$$
(x_4 - x_1)(x_4 - x_2)(x_4 - x_3)b_4 \rightarrow b_4 = 1;
$$
  

$$
y_5 = b_1 + (x_5 - x_1)b_2 + (x_5 - x_1)(x_5 - x_2)b_3 +
$$
  
+ 
$$
(x_5 - x_1)(x_5 - x_2)(x_5 - x_3)b_4 +
$$
  
+ 
$$
(x_5 - x_1)(x_5 - x_2)(x_5 - x_3)(x_5 - x_4)b_5 \rightarrow b_5 = 0.
$$

Интерполяционный многочлен, найденный по формуле Ньютона, записывается в виде:

$$
P(x) = 5 + (x - 1) + (x - 1)(x - 2)(-3) + (x - 1)(x - 2)(x - 3)
$$
  

$$
P(x) = x3 - 9x2 + 21x - 8.
$$

Найдем многочлен, используя формулу Лагранжа.

$$
P(x) = \frac{(x - x_2)(x - x_3)(x - x_4)(x - x_5)}{(x_1 - x_2)(x_1 - x_3)(x_1 - x_4)(x_1 - x_5)} y_1 +
$$
  
+ 
$$
\frac{(x - x_1)(x - x_3)(x - x_4)(x - x_5)}{(x_2 - x_1)(x_2 - x_3)(x_2 - x_4)(x_2 - x_5)} y_2 +
$$
  
+ 
$$
\frac{(x - x_1)(x - x_2)(x - x_4)(x - x_5)}{(x_3 - x_1)(x_3 - x_2)(x_3 - x_4)(x_3 - x_5)} y_3 +
$$
  
+ 
$$
\frac{(x - x_1)(x - x_2)(x - x_3)(x - x_5)}{(x_4 - x_1)(x_4 - x_2)(x_4 - x_3)(x_4 - x_5)} y_4 +
$$
  
+ 
$$
\frac{(x - x_1)(x - x_2)(x - x_3)(x - x_4)}{(x_5 - x_1)(x_5 - x_2)(x_5 - x_3)(x_5 - x_4)} y_5.
$$

Подставим в записанный многочлен заданные значения х и у.

$$
P(x) = \frac{(x-2)(x-3)(x-4)(x-6)}{(1-2)(1-3)(1-4)(1-6)} \cdot 5 +
$$

$$
+\frac{(x-1)(x-3)(x-4)(x-6)}{(2-1)(2-3)(2-4)(2-6)} \cdot 6 +
$$

$$
+\frac{(x-1)(x-2)(x-4)(x-6)}{(3-1)(3-2)(3-4)(3-6)} \cdot 1 +
$$
  
+ 
$$
\frac{(x-1)(x-2)(x-3)(x-6)}{(4-1)(4-2)(4-3)(4-6)} \cdot (-4) +
$$
  
+ 
$$
\frac{(x-1)(x-2)(x-3)(x-4)}{(6-1)(6-2)(6-3)(6-4)} \cdot 10.
$$
  

$$
P(x) = x^3 - 9x^2 + 21x - 8.
$$

3. Метод наименьших квадратов - форму функции аппроксимации подбирают такой, чтобы сумма квадратов ее отклонений от экспериментальных данных была минимальна:

$$
S = \sum_{i=1}^{n} (f(x_i) - y_i)^2,
$$

где  $(x_i, y_i)$  – координаты точек в выборке объемом *n*.

Если  $f(x)$  – линейная функция, т.е.  $y = ax + b$ , то

$$
S=\sum_{i=1}^n (ax_i+b-y_i)^2,
$$

а неизвестные параметры а и b определяются из системы нормальных уравнений·

$$
\left\{\left(\sum_{i=1}^n x_i^2\right)a + \left(\sum_{i=1}^n x_i\right)b = \sum_{i=1}^n x_i y_i
$$

$$
\left(\sum_{i=1}^n x_i\right)a + nb = \sum_{i=1}^n y_i.
$$

Пакет Mathcad предлагает набор встроенных функций для проведения линейного и нелинейного регрессионного анализа экспериментальных данных (таблица 5).

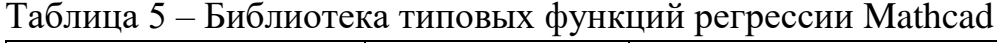

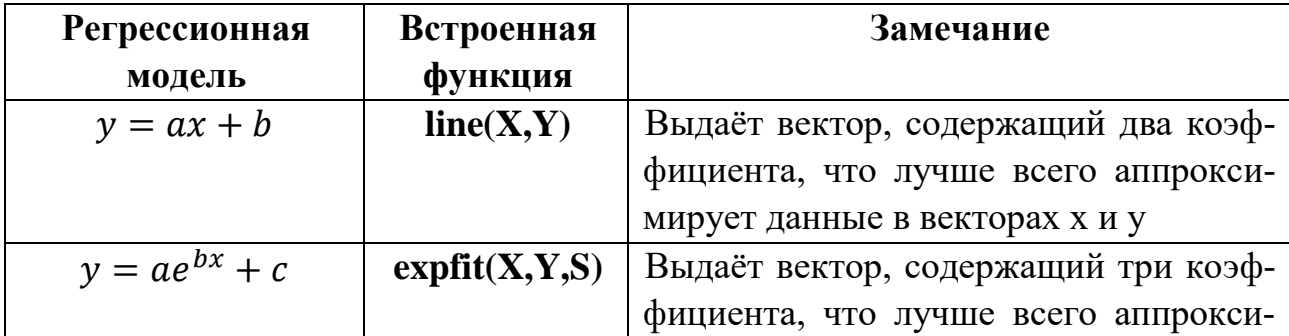

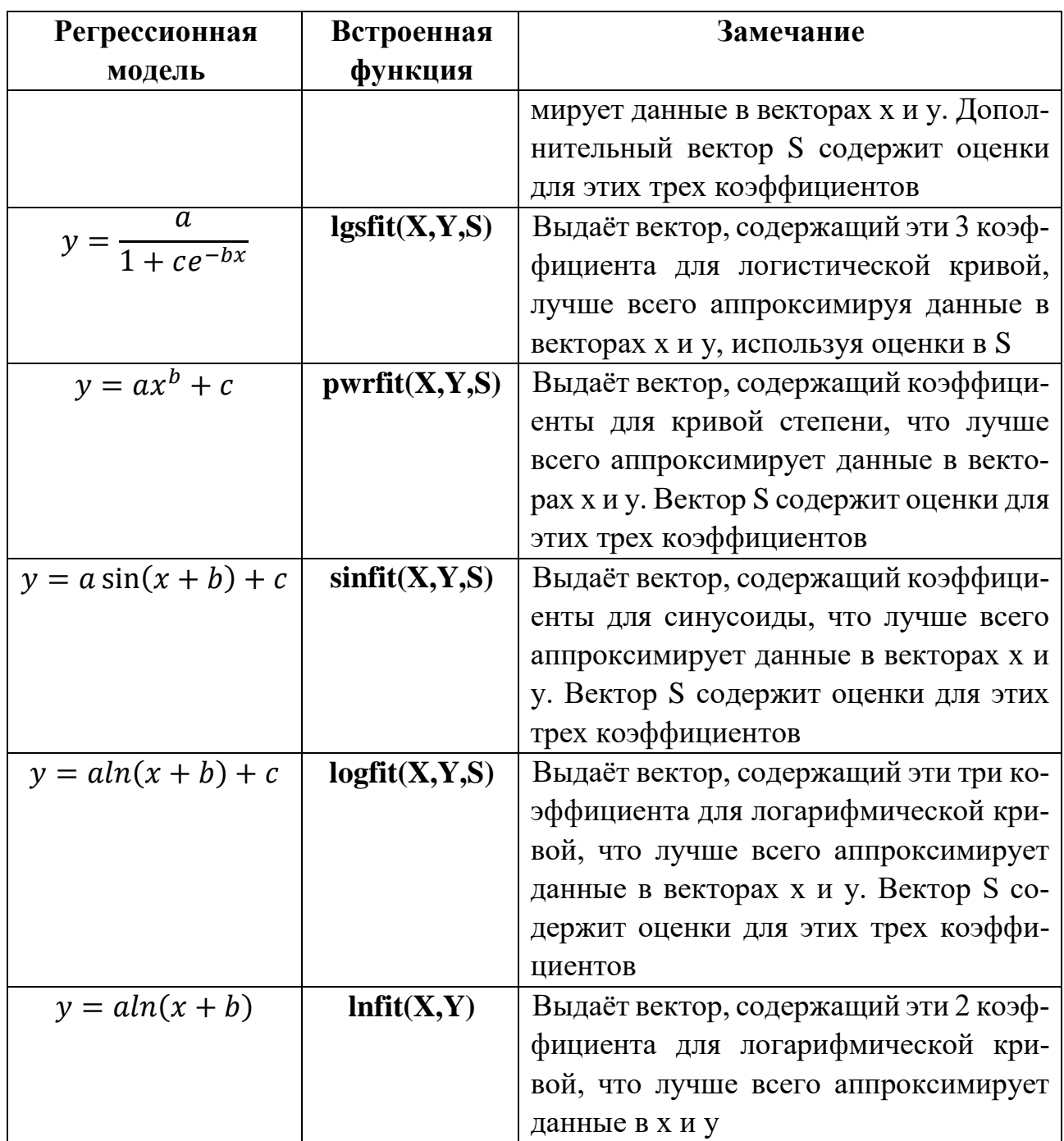

4. Интерполяция сплайнами основана на идеи соединения экспериментальных точек непрерывными кривыми. В узлах сопряжения обеспечивается непрерывность функции, ее первой и второй производных.

Аппроксимирующая функция составляется из отдельных многочленов, как правило, одинаково небольшой степени, определенных каждый на своей части отрезка [a; b]. Например, интерполяционные сплайны 3-го порядка - это функции, состоящие из кусков многочленов 3-го порядка.

Пусть на отрезке [a; b] оси х задана сетка  $a = x_0 < x_1 < \cdots < x_n = b$ , в узлах которой определены значения  $y_i = f(x_i)$ ,  $i = 0 ... n$  функции  $f(x)$ . Требуется построить на отрезке [a; b] непрерывную функцию-сплайн  $S(x)$ , которая удовлетворяет следующим условиям:

1. На каждом отрезке  $[x_{i-1}, x_i]$  сплайн является многочленом  $S_i(x)$  третьей степени:

$$
S_i(x) = a_i + b_i x + c_i x^2 + d_i x^3.
$$

2. В узлах  $x_i$  сплайн  $S_i(x)$  принимает значения  $y_i$ ,  $i = 0 \dots n$ .

3. Во внутренних узлах  $x_i$ ,  $i = 0...n$  сплайн имеет непрерывную первую и вторую производные, т.е. в узлах сопряжения сплайнов их первые и вторые производные должны быть равны.

4. Для построения искомого сплайна требуется найти коэффициенты  $a_i$ ,  $b_i$ ,  $c_i$ ,  $d_i$  многочленов  $S_i(x)$ ,  $i = 1...n$ , т.е. 4n неизвестных коэффициента, которые удовлетворяют  $(4n - 2)$  уравнениям. Чтобы система уравнений имела решение, добавляют еще два дополнительных (краевых) условия. Используется три типа краевых условий:

a)  $S_1''(x_0) = 0$ ,  $S_n''(x_n) = 0$ ;

b)  $S'_1(x_0) = f'(x_0)$ ,  $S'_n(x_n) = f'(x_n)$ ;

c) 
$$
S_1''(x_0) = f'(x_0), S_n'(x_n) = f''(x_n).
$$

Условия 1-3 и одно из условий а, b, с образуют СЛАУ порядка 4n. Решение системы можно провести с помощью метода Гаусса.

Степенью сплайна называется максимальная из степеней многочленов  $S_i(x)$ .

Гладкостью сплайна называется количество непрерывных производных, которые функция имеет на всем отрезке интерполирования.

Дефектом сплайна называется разность между степенью и гладкостью сплайна.

Например, кусочно-линейный сплайн имеет степень 1, гладкость 0 и дефект 1. Гладкий кусочно-кубический сплайн имеет степень 3, гладкость 2 и дефект 1.

Пакет прикладных программ Mathcad представляет возможность интерполяции двух видов: кусочно-линейной (рисунок 7) и сплайновая (рисунок 8).

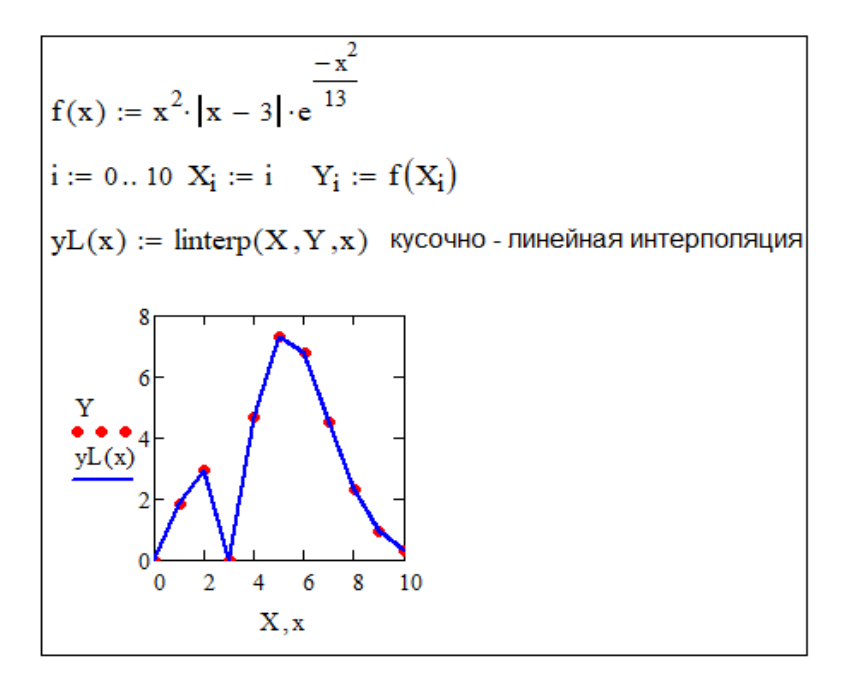

Рисунок 7 – Кусочно-линейная интерполяция

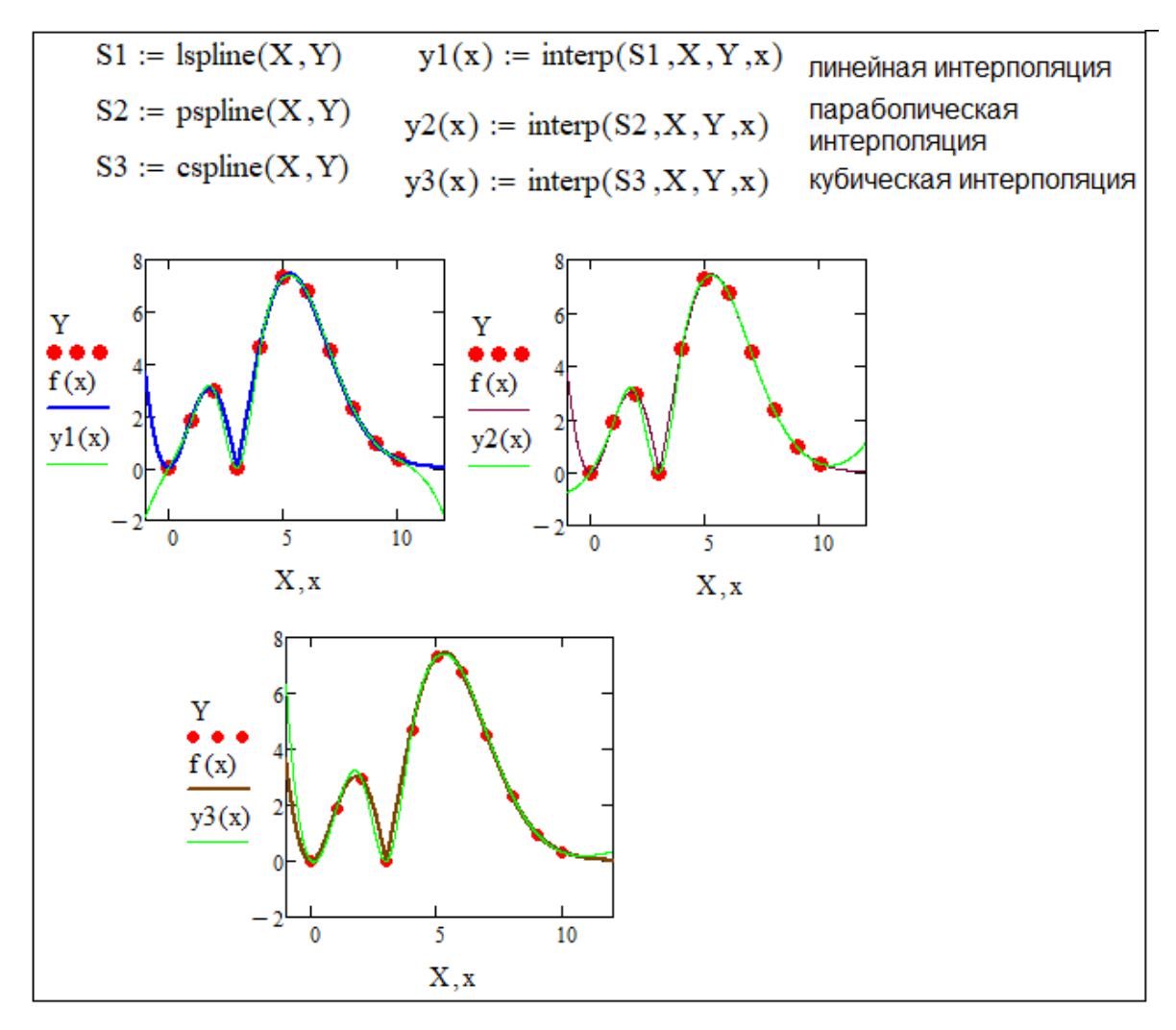

Рисунок 8 – Различные виды интерполяции сплайнами

### Контрольные вопросы

1. В чем состоит различие и сходство понятий: аппроксимация, интерполяния?

2. Приведите определение и сформулируйте практическую значимость Паде аппроксимации.

3. Выведите систему метода наименьших квадратов в случае линейной зависимости.

4. Заполните свободные клетки таблицы «Приведение функции к линейной форме»

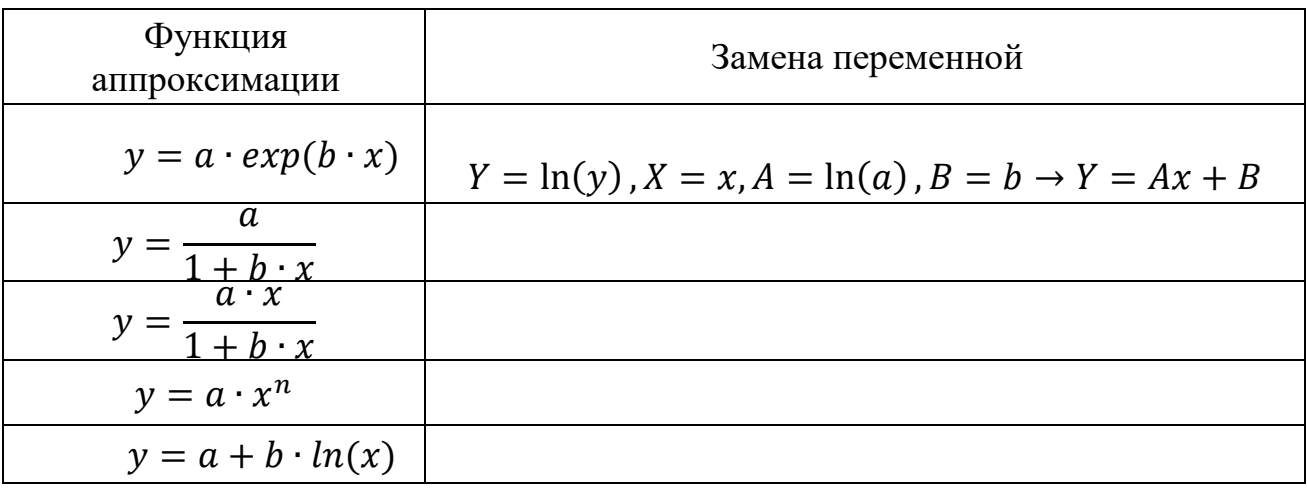

## Рекомендуемая литература по разделу

В предлагаемой литературе [1, 2] студенту необходимо изучить главы, относящиеся к данному разделу. Задание по вариантам к лабораторной работе 6  $B[7]$ .

## <span id="page-24-0"></span>2.4 Раздел 4. Вычисление сумм и интегралов

## Перечень изучаемых вопросов

1. Квадратурные формулы: метод прямоугольников, метод трапеций, формула Симпсона.

2. Апостериорная оценка погрешности вычисления интегралов.

3. Метод Монте-Карло.

4. Вычисление сумм в Mathcad.

Методические указания

### Квадратурные формулы

К численному интегрированию приходится обращаться, когда требуется вычислить определённый интеграл от функций, заданных таблично, или непосредственное нахождение первообразной затруднительно. Последнее, например, возникает при сложном аналитическом задании подынтегральной функции, а также, если интеграл не берётся в элементарных функциях. Приближённое равенство

$$
\int_{a}^{b} f(x)dx \cong \sum_{i} A_{i}f(x_{i})
$$

называется квадратурной формулой, определяемой узлами  $x_i \in [a; b]$  и квадратурными коэффициентами  $A_i$ . Выражение  $\sum_i A_i f(x_i)$  называют квадратурной суммой, разность

$$
R_n(f) = \int_a^b f(x)dx - \sum_i A_i f(x_i)
$$

остаточным членом квадратурной формулы (погрешностью квадратурной формулы), зависит как от расположения узлов  $x_i$ , так и от выбора  $A_i$ .

1. Метод прямоугольников позволяет находить интегралы от функций с произвольным расположением узлов  $x_i$ . Выделяют квадратурные формулы левого  $S_1$ , правого  $S_2$  и среднего  $S_3$  прямоугольников (рисунок 9):

$$
S_1 = \sum_{i=0}^{n-1} f(x_i) \cdot (x_{i+1} - x_i), \quad S_2 = \sum_{i=1}^{n} f(x_i) \cdot (x_i - x_{i+1}),
$$

$$
S_3 = \sum_{i=0}^{n} f(x_i) \cdot (\frac{x_i + x_{i+1}}{2}).
$$

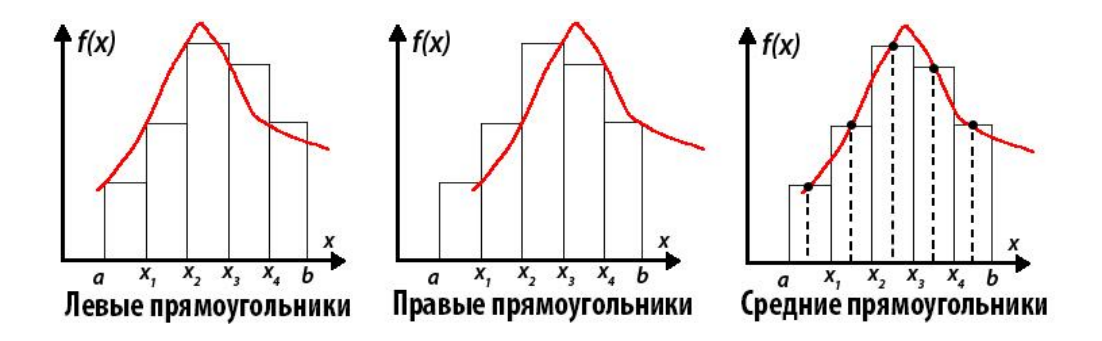

Рисунок 9 - Метод прямоугольников

2. Формула трапеций – есть среднее арифметическое от  $S_1$  и  $S_2$ :

$$
T = \frac{S_1 + S_2}{2} = \frac{h}{2} \cdot \left( f(a) + f(b) + 2 \sum_{i=1}^{n-1} f(x_i) \right), \qquad h = \frac{b-a}{n}
$$

Главная часть погрешности  $R_n(f)$  в формулах прямоугольников и формуле трапеций пропорциональна  $\left(\frac{1}{n}\right)^2$ , поэтому их относят к классу квадратурных формул второго порядка точности.

3. Формула Симпсона - применяют интерполяционную формулу по Лагранжу для трех смежных точек  $x_{i-1}$ ,  $x_i$ ,  $x_{i+1}$ . В случае четного числа равноотстоящих точек с шагом  $h = \frac{b-a}{n}$  формула имеет вид:

$$
I \approx \frac{h}{3} \cdot (y_0 + y_n + 2 \cdot (y_2 + y_4 + \dots + y_{n-2}) + 4 \cdot (y_1 + y_3 + \dots + y_{n-1})),
$$
  

$$
y_i = f(x_i).
$$

Порядок погрешности формулы Симпсона равен  $\left(\frac{1}{n}\right)^4$ .

### Апостериорная оценка погрешности вычисления интегралов

Теоретически определить реальную точность квадратурных формул затруднительно. Существуют правила Рунге, которые позволяют провести оценку погрешности расчета интеграла в процессе вычислительного эксперимента.

Допустим, что применяемый метод интегрирования имеет порядок р. Правило Рунге позволяет повысить порядок р точности любой квадратурной формулы на +1. Для этого достаточно провести вычисления интеграла по формуле два раза: один раз с шагом  $h$ , а второй – с уменьшенным в два раза шагом. Тогда апостериорная оценка:

$$
R_{2n} \approx \frac{I\left(\frac{h}{2}\right) - I(h)}{2^p - 1}.
$$

#### Метод Монте-Карло

«Метод Монте-Карло» - совокупность приемов моделирования математических объектов с помощью статистических законов. Базовый элемент модели генератор случайных чисел.

Метод математического ожидания основан на взаимосвязи среднего значения с математическим ожиданием функции на массиве случайных чисел  $x = (x_1, x_2, ..., x_n) \in [a; b]$ :

$$
\int_{a}^{b} f(x)dx \approx (b-a) \cdot \frac{1}{N} \cdot \sum_{i=1}^{n} f(x_i)
$$

Геометрический метод основан на интерпретации интеграла как площади криволинейной трапеции. Для этого метода нужно взять область интегрирования [a; b], ограничить ее прямоугольником с площадью  $S_{par}$  и набросать в этот прямоугольник случайным образом точек. Затем требуется посчитать количество точек К попавших в область под графиком функции и вычислить интеграл (пло-

щадь под кривой *S*) по формуле:  $S = S_{par} \cdot \frac{R}{N}$  $\frac{\pi}{N}$ . При этом, чем больше будет значение *N*, тем точнее окажется аппроксимация. На рисунке 10 приведен пример вычисления интеграла методом Монте-Карло в Mathcad.

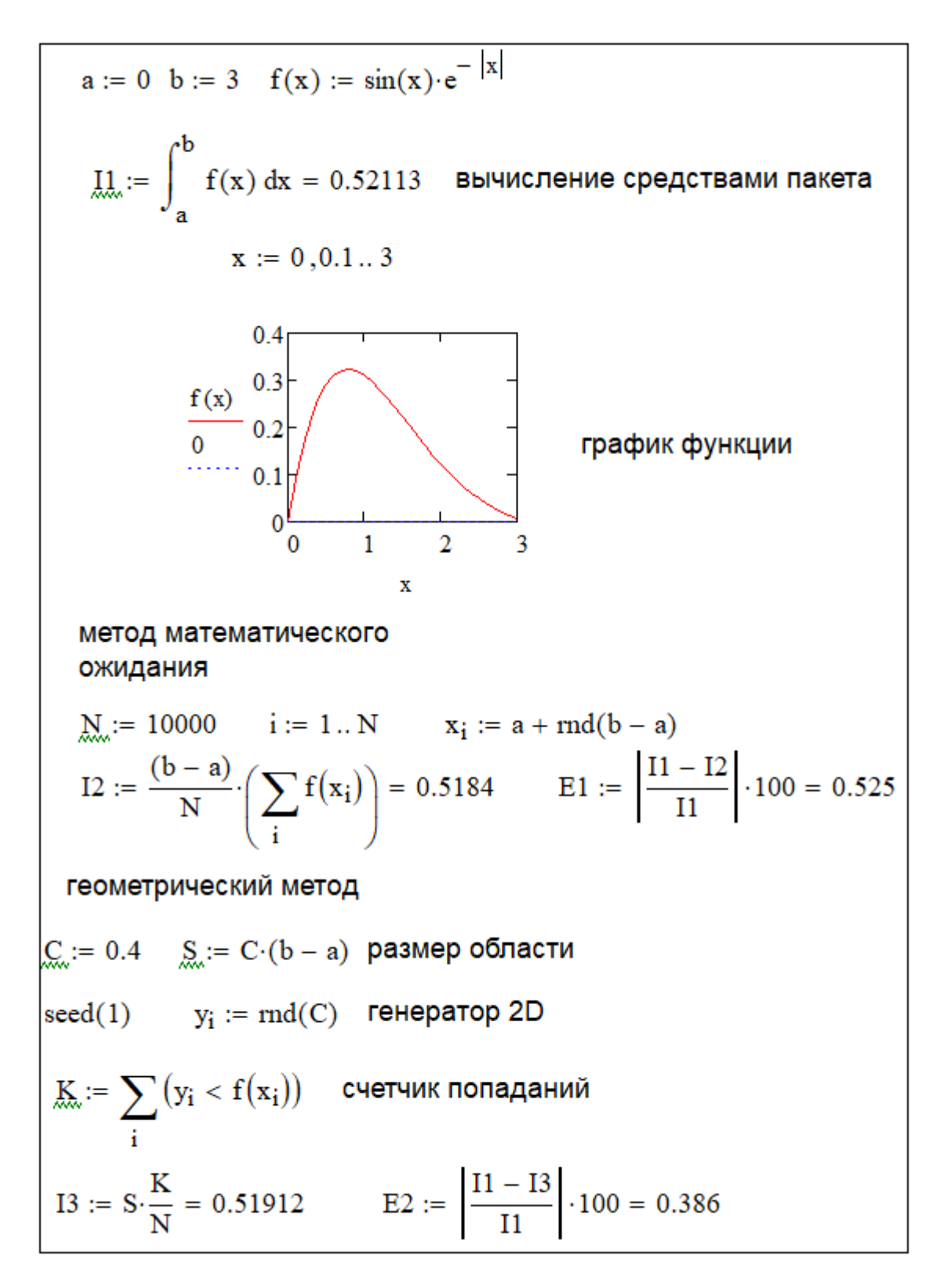

Рисунок 10 – Вычисление интеграла статистическими методами

## Вычисление сумм в Mathcad

Результат суммирования можно получать как в числовом, так и символьном виде. Для этого в палитре **Calculus** имеется два оператора. Способы суммирования в Mathcad показаны на рисунке 11.

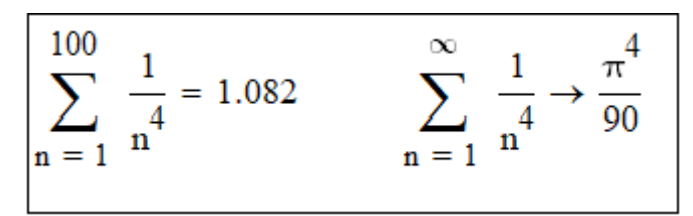

Рисунок 11 - Операции суммирования

Контрольные вопросы

1. Сформулируйте определение интеграла по Риману.

2. Каким образом связана задача численного интегрирования и интерполяния?

3. Какое влияние оказывает уменьшение числа разбиений на отрезке на погрешность интегрирования?

4. Зависит ли точность численного интегрирования от величины шага интегрирования?

5. Для чего предназначен метод двойного просчета?

6. Интерполяционным многочленом какой степени заменяется подынтегральная функция в методе прямоугольников? Интерполяционным многочленом какой степени заменяется подынтегральная функция в методе трапеций?

7. Какому числу кратно количество интервалов разбиения в методе Симпсона?

8. Выведите формулу Симпсона.

9. Объясните, почему при увеличении числа слагаемых *п* в квадратурной формуле погрешность численного вычисления определенного интеграла вначале уменьшается, а затем, начиная с некоторого  $n^*$ , монотонно возрастает?

10. Оцените  $n^*$ для формулы трапеций.

11. Выведите формулу вычисления определенного интеграла методом математического ожидания.

## Рекомендуемая литература по разделу

В предлагаемой литературе [1, 2] студенту необходимо изучить главы, относящиеся к данному разделу. Задание по вариантам к лабораторной работе 7  $B[7]$ .

## <span id="page-29-0"></span>**3 ТРЕБОВАНИЯ К АТТЕСТАЦИИ ПО ДИСЦИПЛИНЕ**

#### <span id="page-29-1"></span>**3.1 Текущая аттестация**

В ходе изучения дисциплины студентам предстоит пройти следующие этапы текущей аттестации: выполнить задания по темам практических занятий, выполнить семь лабораторных работ.

Текущий контроль предназначен для проверки хода и качества усвоения студентами учебного материала и стимулирования их учебной работы. Он может осуществляться в ходе всех видов занятий в форме, избранной преподавателем или предусмотренной рабочей программой дисциплины.

Текущий контроль предполагает постоянный контроль преподавателем качества усвоения учебного материала, активизацию учебной деятельности студентов на занятиях, побуждение их к самостоятельной систематической работе. Он необходим обучающимся для самоконтроля на разных этапах обучения. Их результаты учитываются выставлением преподавателем оценок в журнале учета успеваемости и в ходе ежемесячной аттестации.

При текущем контроле успеваемости учитывается: выполнение обучающимся всех работ и заданий, предусмотренных рабочей программой дисциплины, а именно выполнение заданий на практических занятиях; выполнение лабораторных работ; самостоятельную работу обучающихся; посещаемость аудиторных занятий.

Результаты текущего контроля успеваемости оцениваются по пятибалльной шкале:

- оценка **«отлично»** (**5**) – график самостоятельной работы и все виды контрольных мероприятий за истекающий период выполнены обучающимся на 100 % и более (с опережением);

- оценка **«хорошо»** (**4**) – график самостоятельной работы и все виды контрольных мероприятий за истекающий период выполнены обучающимся на 75 % и более;

- оценка **«удовлетворительно»** (**3**) – график самостоятельной работы и все виды контрольных мероприятий за истекающий период выполнены обучающимся на 50 % и более;

- оценка **«неудовлетворительно»** (**2**) – график самостоятельной работы и все виды контрольных мероприятий за истекающий период выполнены обучающимся менее чем на 50 %.

#### **3.2. Условия получения положительной оценки**

Промежуточная аттестация по дисциплине проводится во втором семестре в форме экзамена.

К экзамену допускаются студенты, имеющие по всем текущим контролям положительные оценки.

Экзамен проводится в соответствии с перечнем вопросов к экзамену, размещенному в ЭИОС КГТУ и представленному в приложении 1.

Экзаменационный билет содержит два теоретических вопроса и три задачи. Выбор экзаменационных вопросов для включения в билет осуществляется из принципа равной сложности всех билетов и наибольшего охвата каждым билетом учебного материала.

Подготовка к экзамену ведется по конспекту лекций, учебникам и учебным пособиям, рекомендуемым к изучению в начале курса. В ходе подготовки к экзамену преподаватель проводит консультацию, на которой доводится порядок проведения экзамена и даются ответы на вопросы, вызвавшие затруднения у студентов в процессе подготовки.

Экзамен проводится в день, указанный в расписании занятий.

Студент, прибывший для сдачи экзамена, получает билет на бланке установленной формы и занимает указанное ему место для подготовки. После получения билета в течение 40 мин студент имеет право готовиться к ответу. На ответ по билету отводится до 15 мин.

Готовясь к ответу, обучающийся все доказательства, формулы, структурные схемы, графики и прочее записывает и изображает на полученном листе в форме удобной для использования при устном ответе экзаменатору.

Ответ обучающегося должен быть четким, конкретным и кратким. После ответа преподаватель задает вопросы, помогающие ему выявить ход мыслей, логику рассуждений и способность применять полученные знания в практической деятельности. Если требуется уточнить оценку или степень знаний обучающегося по тому или иному вопросу, задаются дополнительные вопросы.

Студентам, пользующимся на экзамене материалами, различного рода записями, техническими средствами, не указанными в перечне разрешенных, выставляется оценка «**неудовлетворительно**», о чем докладывается заведующему кафедрой.

Знания, умения и навыки студентов определяются оценками «**отлично**», «**хорошо**», «**удовлетворительно**», «**неудовлетворительно**». Общая оценка объявляется курсанту СРАЗУ после окончания его ответа на билет экзамена.

Положительная оценка («**отлично**», «**хорошо**», «**удовлетворительно**») заносится в ведомость и зачетную книжку по окончании экзамена. Оценка «**неудовлетворительно**» выставляется только в ведомость.

Компетенции в той части, в которой они должны быть сформированы в рамках изучения дисциплины, могут считаться сформированными в случае, если студент получил на экзамене положительную оценку.

#### **Библиографический список**

#### **Основная литература**

<span id="page-31-0"></span>1. Бахвалов, Н. С. Численные методы: учеб. пособие / Н. С. Бахвалов, Н. П. Жидков, Г. М. Кобельков. – 7-е изд. – Москва: БИНОМ, 2011. – 636 с.

2. Ермакова, Т. В. Численные методы: учеб. пособие / Т. В. Ермакова, В. В. Серебряков; ФГБОУ ВПО "КГТУ". – Калининград: КГТУ, 2012. – 143 с.

3. Пахнутов, И. А. Основы численных методов и обработки данных: учеб. пособие для студентов вузов, обучающихся в бакалавриате в обл. техники и технологий / И. А. Пахнутов; Калинингр. гос. техн. ун-т. – Калининград: КГТУ,  $2019. - 226$  c

#### **Дополнительная литература**

4. Бахвалов, Н. С. Численные методы в задачах и упражнениях: учеб. пособие / Н. С. Бахвалов, А. В. Лапин, Е. В. Чижонков. – 2-е изд., перераб. и доп. – Москва: БИНОМ, 2010. – 240 с.

5. Смертин, В. М. Численные методы: учеб. пособие для студентов по направлениям подгот. в бакалавриате / В. М. Смертин; Калинингр. гос. техн. ун-т. – Калининград: КГТУ, 2018. – 82 с.

6. Пахнутов, И. А. Основы численных методов и обработки данных: учеб. пособие для студентов вузов, обучающихся в бакалавриате в обл. техники и технологий / И. А. Пахнутов; Калинингр. гос. техн. ун-т. – Калининград: КГТУ,  $2014. - 153$  c.

7. Пец, А. В. Вычислительная математика (технология вычислительного эксперимента): учеб. пособие / А. В. Пец. – Калининград: Изд-во БГАРФ,  $2012. - 115$  c.

## <span id="page-32-0"></span>Тестовые залания

Тестовые задания предназначены для оценки в рамках текущего контроля успеваемости знаний, приобретенных студентами на лекционных и практических занятиях и для измерения соответствующих индикаторов достижения компетенции.

Содержание теста определяется в соответствии с содержанием дисциплины пропорционально учебному времени, отведенному на изучение разделов, перечисленных в рабочей программе модуля. Тестовый вариант содержит 15 заданий закрытого типа с возможностью одиночного правильного ответа. Время выполнения теста 35 мин.

Тестовые задания разработаны в программной среде «Moodle» (ссылка на электронный ресурс:

https://eios.klgtu.ru/course/view.php?id=9542; https://cloud.mail.ru/public/Ep4h/8GzWA3pxp).

# ВОПРОСЫ ДЛЯ ПРОВЕДЕНИЯ ПРОМЕЖУТОЧНОЙ АТТЕСТАЦИИ (ЭКЗАМЕНА)

1. Погрешности вычислений. Абсолютная и относительная погрешности.

2. Ошибки арифметических действий. Оценка погрешностей значений функции.

3. Постановка задачи аппроксимации функций. Существование и единственность интерполяционного многочлена.

4. Интерполяционный многочлен Лагранжа. Погрешность алгебраической интерполяции.

5. Интерполяционные формулы Ньютона.

6. Интерполяция сплайнами.

7. Метод наименьших квадратов и наилучшие среднеквадратические приближения. Нахождение приближающей функции в виде различных элементарных функций.

8. Численные методы решения алгебраических и трансцендентных уравнений. Постановка задачи. Отделение корней, уточнение приближенных корней.

9. Метод простой итерации. Достаточное условие сходимости. Скорость сходимости итерационного процесса.

10. Метод половинного деления. Геометрическая интерпретация.

11. Метод касательных. Геометрическая интерпретация.

12. Метод хорд. Геометрическая интерпретация.

13. Комбинированный метод хорд и касательных.

14. Приближенные методы решения систем линейных и нелинейных уравнений.

15. Задача численного интегрирования. Квадратурные формулы прямоугольников. Геометрическая интерпретация.

16. Квадратурные формулы трапеций. Геометрическая интерпретация. Остаточный член формулы трапеций.

17. Квадратурные формулы Симпсона. Геометрическая интерпретация. Остаточный член формулы Симпсона.

18. Метод Монте-Карло. Вычисление интегралов методом Монте-Карло.

Локальный электронный методический материал

Светлана Николаевна Мухина

## МАТЕМАТИКА РАЗДЕЛ «ЧИСЛЕННЫЕ МЕТОДЫ»

Редактор Е. Билко

Уч.-изд. л. 1,6. Печ. л. 2,2

Издательство федерального государственного бюджетного образовательного учреждения высшего образования «Калининградский государственный технический университет». 236022, Калининград, Советский проспект, 1